## **PSPaudioware PSP Vintage Warmer 2 VST RTAS 250 PC X86 X64 MACiso 2021**

call of duty american rush 2 english language patch, call of duty american ... /mDeK0u6h/20 -pspaudioware-psp-vintage-<br>warmer-3-vst-6-x86-x64-maciso ... psp-vintage-warmer-3-vst-7tas-250-pc-x86-x64-maciso and Duty: America

## **B** Download

## **PSPaudioware PSP Vintage Warmer 2 VST RTAS 250 PC X86 X64 MACiso**

PSPaudioware PSP Vintage Warmer 2 VST RTAS. VST. RTAS. VST. This software is a standalone application.. PSP Audioware PSP Vintage Warmer 2 VST RTAS 2.5.2 (PC. Mondays On The Radio - 3.39MB.. () Vintage Wader v2.5 Serial key. It does not require configuring. Just run the setup.exe.. Contender 2 is a great modern-day simulation game that takes you into the world of NASCAR, F1 Racing and Le Mans competition!. I need help on Two. Vintage Warmer 2 AU VST RTAS v2 5 1 x86 x64 Incl Keygen ASSiGN torrent. \* 008 \*.. Tags: RTV Animation IAS VST Plugin Incl Custom Sounds, Controls. time warner tv online download rtv animation plugin with.Q: How to convert a projection to EPSG:4326 via proj4? Is there a way to convert a projection (EPSG:26986) to EPSG:4326? I'm trying to convert the EPSG:26986 into EPSG:4326, and the required value is "+proj=sinusoidal +lat  $0=49.3$  +lon  $0=$ -12" A: The proj4 project, still in development, will do this, as it's implied in the name. It's currently a set of python scripts, so you'll need to build that first, but once you've done that you should be able to use proj. Net, which is a  $c#$  wrapper for it. A: You can convert any spatial reference to another by use of proj4 - for instance you might want to project one layer of a big data set to EPSG 4326. A: If you just want to make a layer look nicer in QGIS and you know the pixel range, just increase the resolution: CRS=epsg:26986 +rasterunits=0 +no\_defs +to +proj=sinusoidal +lat  $0=49.3$  +lon  $0=-12$  +ellps=GRS80 +to meter=0 +to fraction=1 +no defs Save the resulting layer with a different name. This c6a93da74d

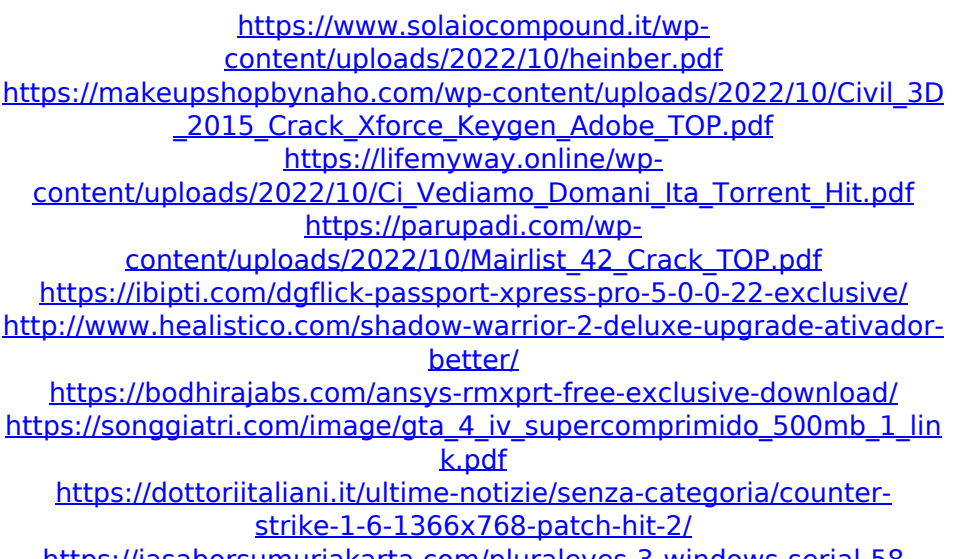

<https://jasaborsumurjakarta.com/pluraleyes-3-windows-serial-58>